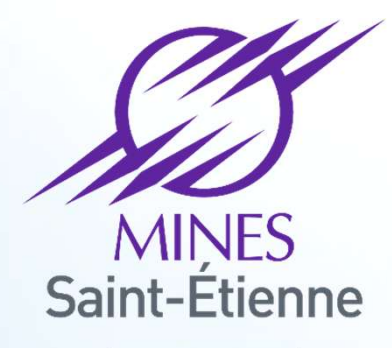

Une école de l'IMT

Expérimentation de nouveaux modes de transfert et d'acquisition de compétences dans les entreprises de haute technologie

Cliquez et modifiez le titre de votre présentation de votre présentation de votre présentation de votre présen<br>Cliquez le titre de votre présentation de votre présentation de votre présentation de votre présentation de vo

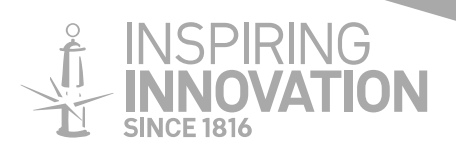

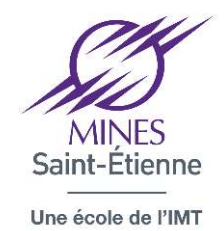

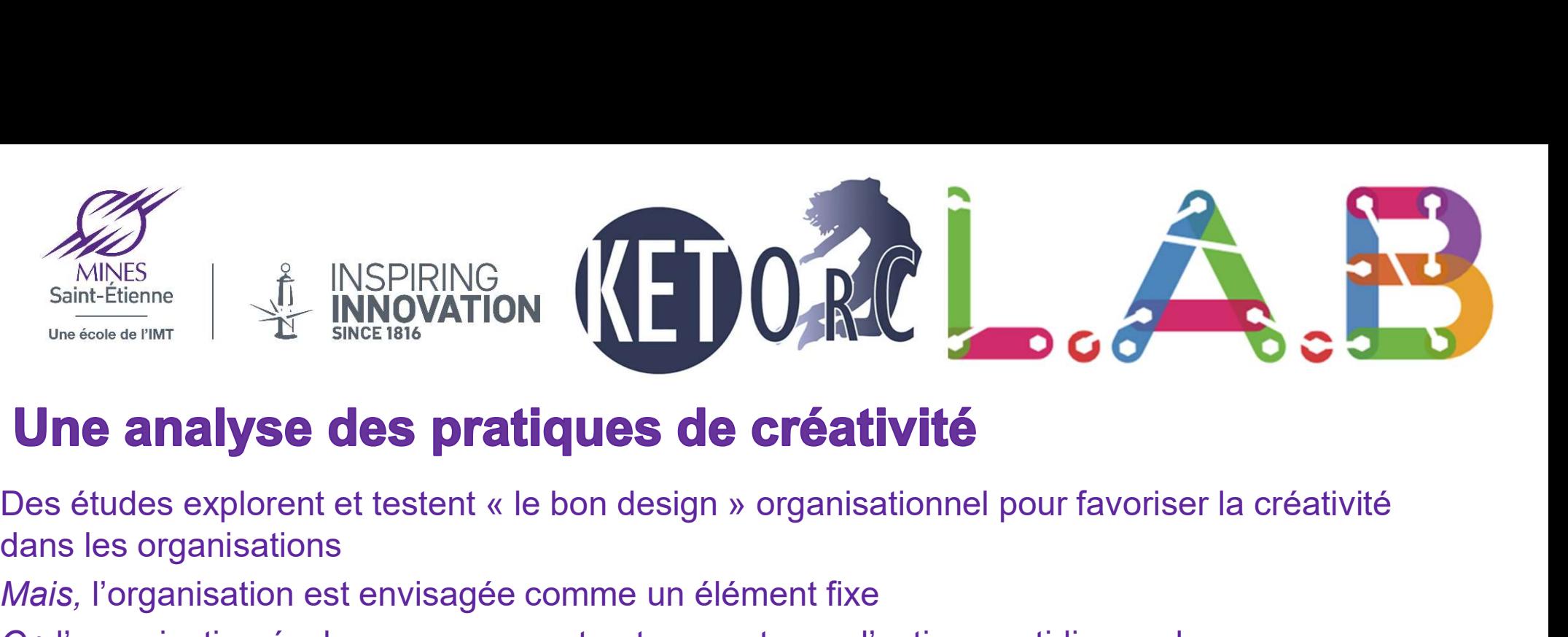

dans les organisations

Mais, l'organisation est envisagée comme un élément fixe

Or, l'organisation évolue sans cesse et notamment sous l'action quotidienne des personnes

Le cadre des pratiques qui analyse les interactions entre organisation et actions permet d'analyser finement la créativité collective

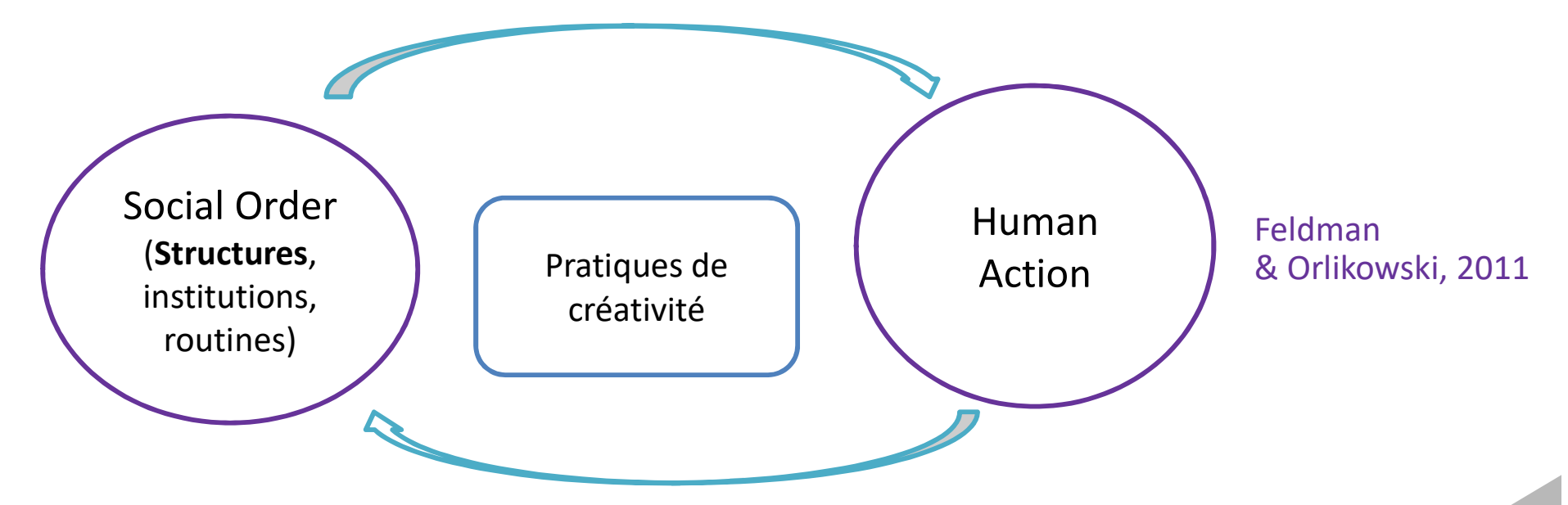

 $\frac{1}{2}$ <br>crientée arganisation  $\frac{2}{2}$ L'approche par la pratique permet d'envisager la créativité orientée produit mais aussi orientée organisation

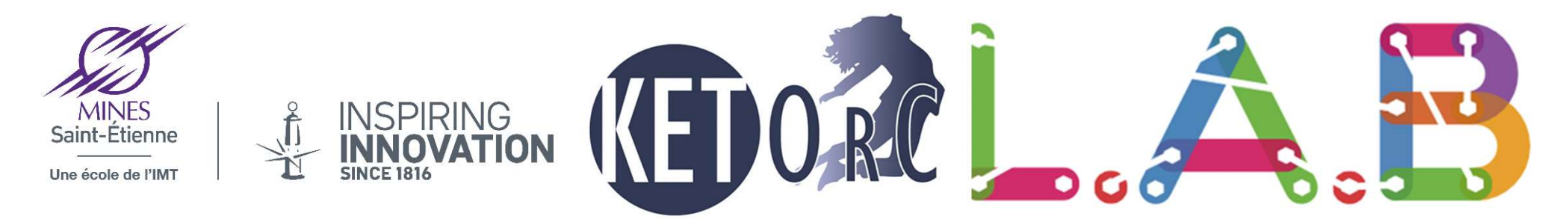

### Le cas Fablab - la modernisation réflexive

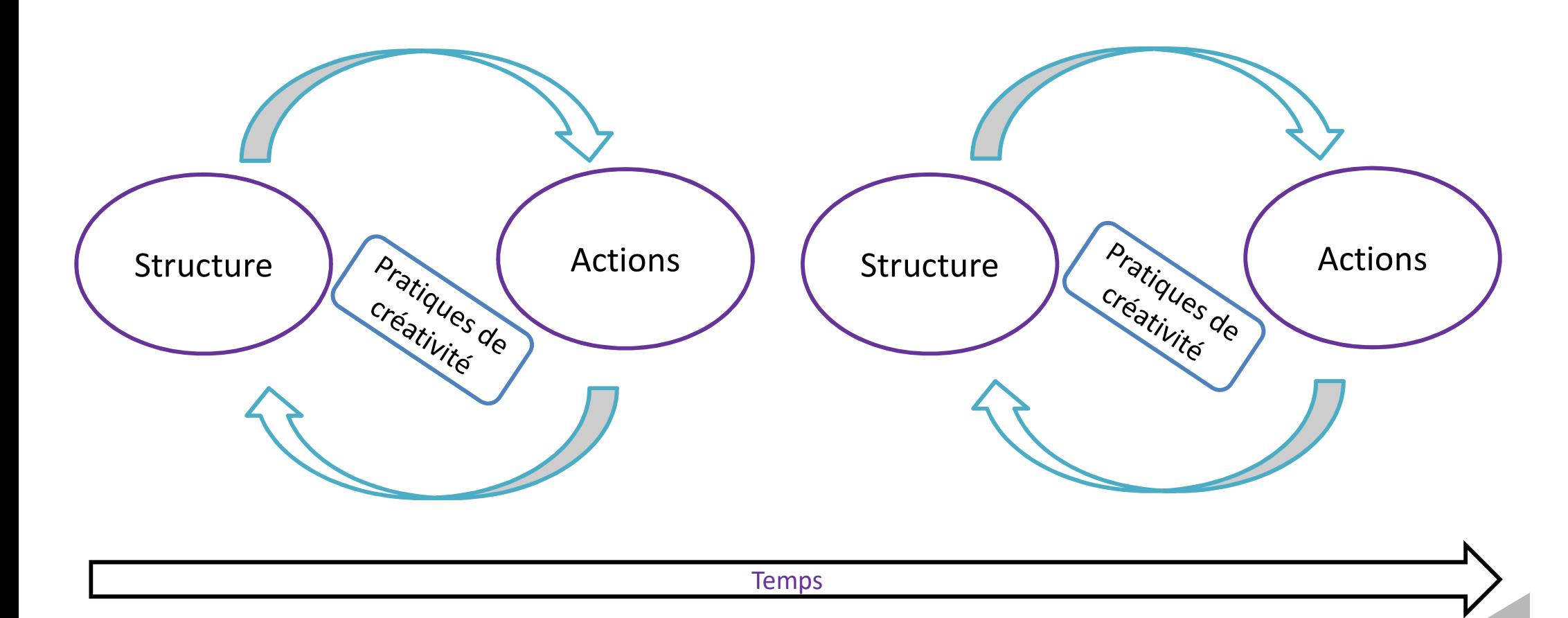

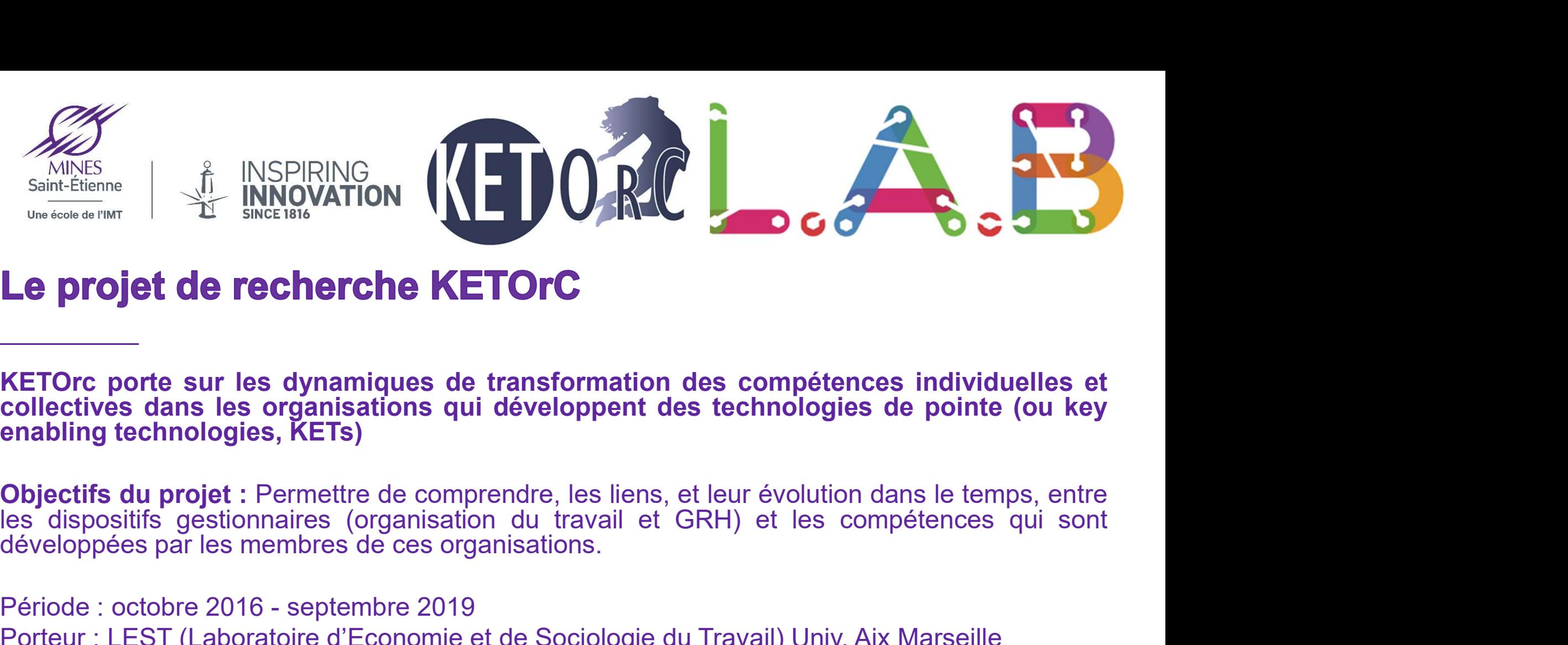

**Le projet de recherche KETOrC**<br> **Exerces**<br> **Exerces**<br> **Exerces**<br> **Exerces**<br> **Exerces**<br> **Exerces**<br> **Exerces**<br> **Collectives** dans les organisations qui développent des technologies denabling technologies, KETs)<br> **Objectifs Le projet de recherche KETOrC**<br>
KETOrc porte sur les dynamiques de transformation des compétences individuelles et<br>
collectives dans les organisations qui développent des technologies de pointe (ou key<br>
enabling technolog Examples de transformation<br>
KETOrc porte sur les dynamiques de transformatio<br>
collectives dans les organisations qui développent<br>
enabling technologies, KETs)<br>
Objectifs du projet : Permettre de comprendre, les lien<br>
les d KETOrc porte sur les dynamiques de transformation des compétences individuelles et<br>collectives dans les organisations qui développent des technologies de pointe (ou key<br>enabling technologies, KETs)<br>Objectifs du projet : Pe KETOrc porte sur les dynamiques de transformation des compétences individuelles et<br>collectives dans les organisations qui développent des technologies de pointe (ou key<br>enabling technologies, KETs)<br>Objectifs du projet : Pe Objectifs du projet : Permettre de comprendre, les liens, et leur évolution dans le temps, entre<br>les dispositifs gestionnaliers (organisation du travail et GRH) et les compétences qui sont<br>de developées par les membres de **Objectifs du projet :** Permettre de comprendre, les liens, et leur évolution<br>les dispositifs gestionnaires (organisation du travail et GRH) et les c<br>développées par les membres de ces organisations.<br>Période : octobre 2016

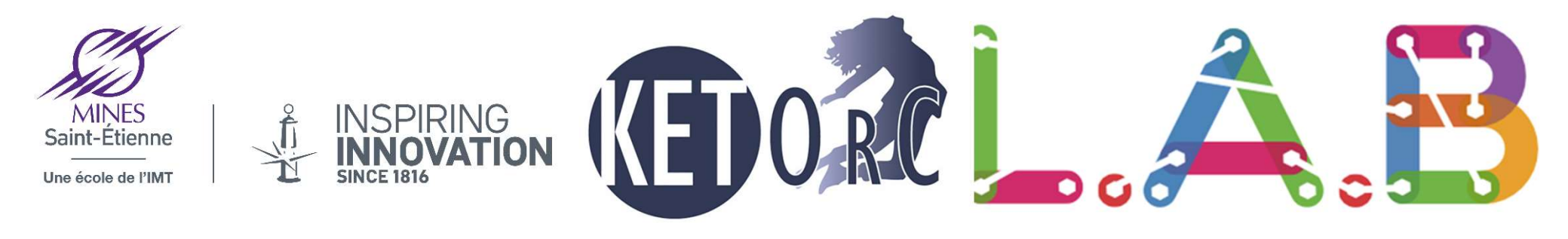

### Qu'est-ce que le LAB

Le LAB est avant tout un lieu d'Open Innovation, d'expérimentation, de partage et d'échanges de compétences qui facilite l'accès à la technologie. Il doit permettre à un porteur de projet :

- de valider la faisabilité de son projet sur le plan technique (Proof Of Concept)
- de réaliser un premier prototype fonctionnel

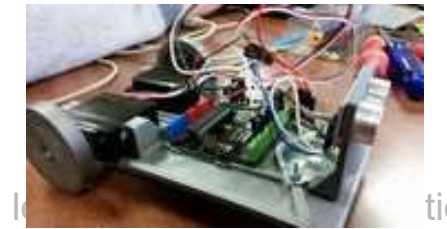

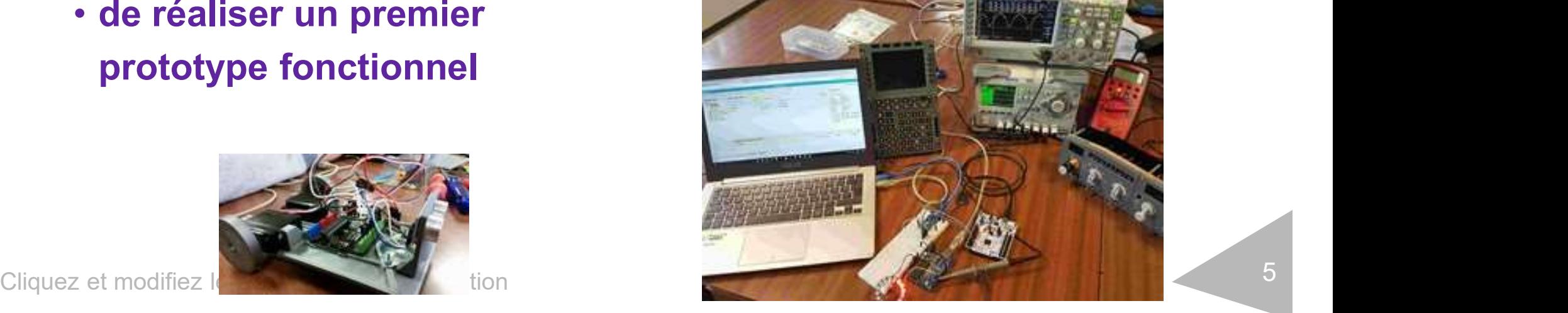

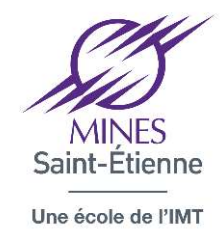

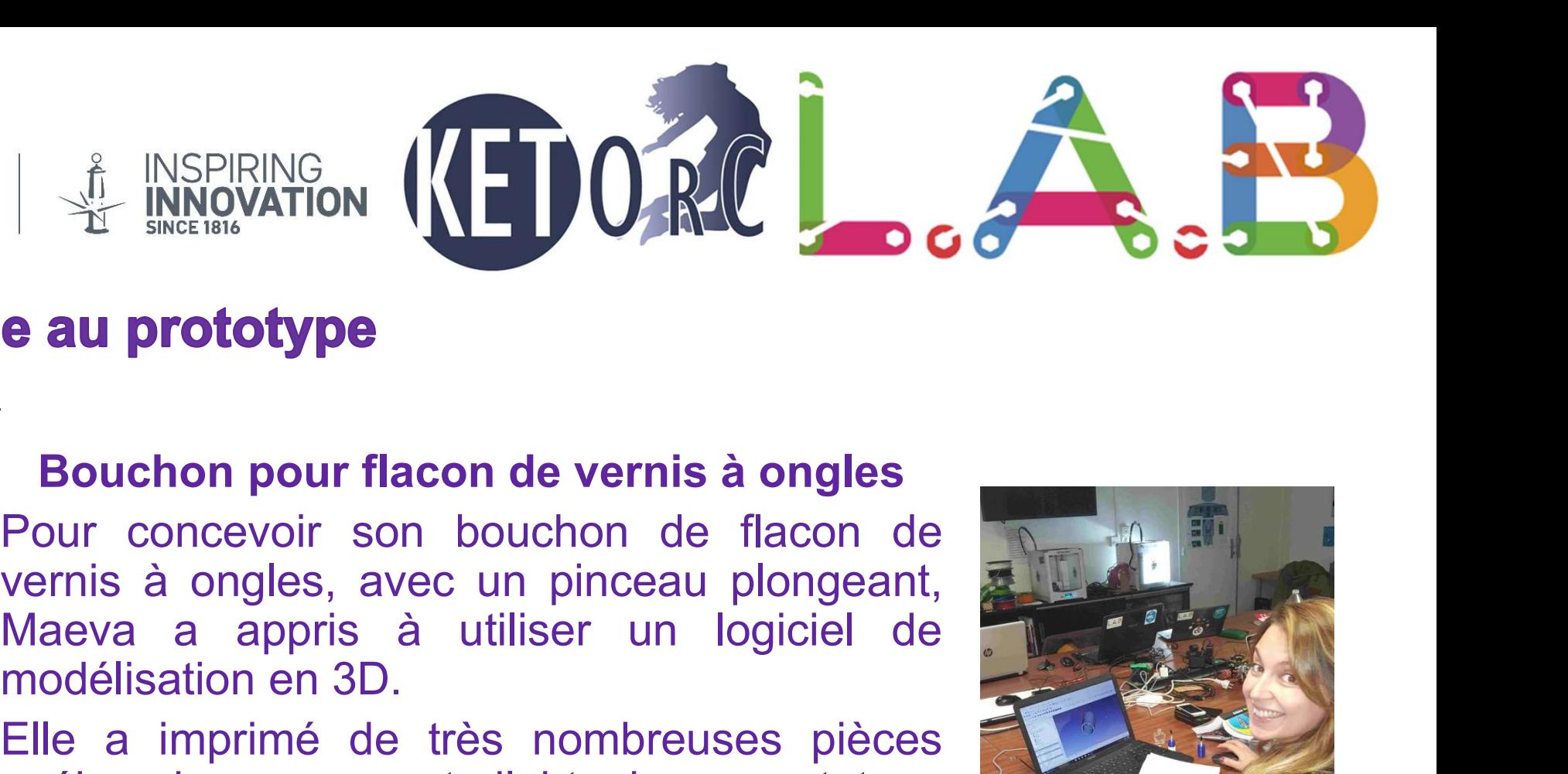

### Bouchon pour flacon de vernis à ongles

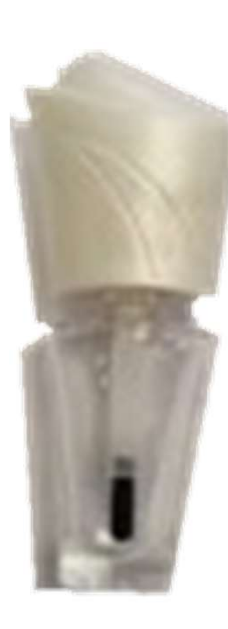

**EXAMPLE DE SPIRING<br>
EN AL DISPIRING<br>
EN AL DISPIRING<br>
Bouchon pour flacon de vernis à ongles<br>
Pour concevoir son bouchon de flacon de<br>
vernis à ongles, avec un pinceau plongeant,<br>
Maeva a appris à utiliser un logiciel de<br>** Elle a imprimé de très nombreuses pièces<br>
The and the modellisation entre très nombreuses pièces<br>
When the modellisation en 3D.<br>
Elle a imprimé de très nombreuses pièces<br>
The modellisation en 3D.<br>
Elle a imprimé de très no **e au prototype<br>
Bouchon pour flacon de vernis à ongles<br>
Pour concevoir son bouchon de flacon de<br>
vernis à ongles, avec un pinceau plongeant,<br>
Maeva a appris à utiliser un logiciel de<br>
modélisation en 3D.<br>
Elle a imprimé d e au prototype**<br>
Bouchon pour flacon de vernis à ongles<br>
Pour concevoir son bouchon de flacon de<br>
vernis à ongles, avec un pinceau plongeant,<br>
Maeva a appris à utiliser un logiciel de<br>
modélisation en 3D.<br>
Elle a imprimé

Pour concevoir son bouchon de flacon de<br>
vernis à ongles, avec un pinceau plongeant,<br>
Maeva a appris à utiliser un logiciel de<br>
modélisation en 3D.<br>
Elle a imprimé de très nombreuses pièces<br>
« ébauches » avant d'obtenir un

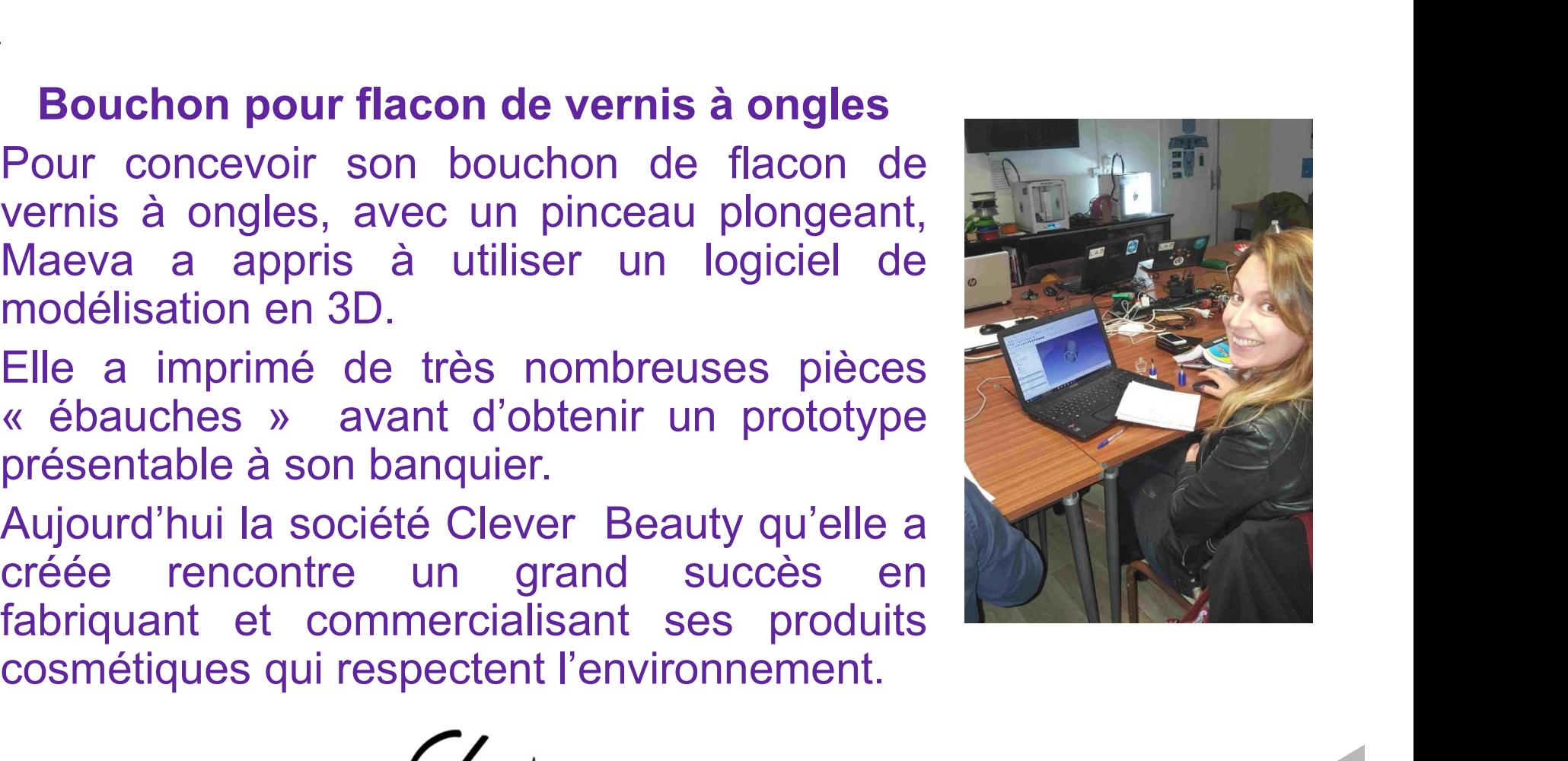

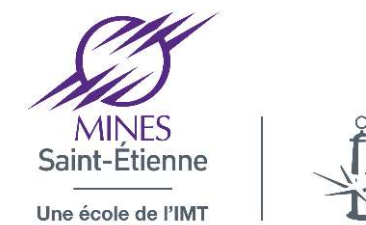

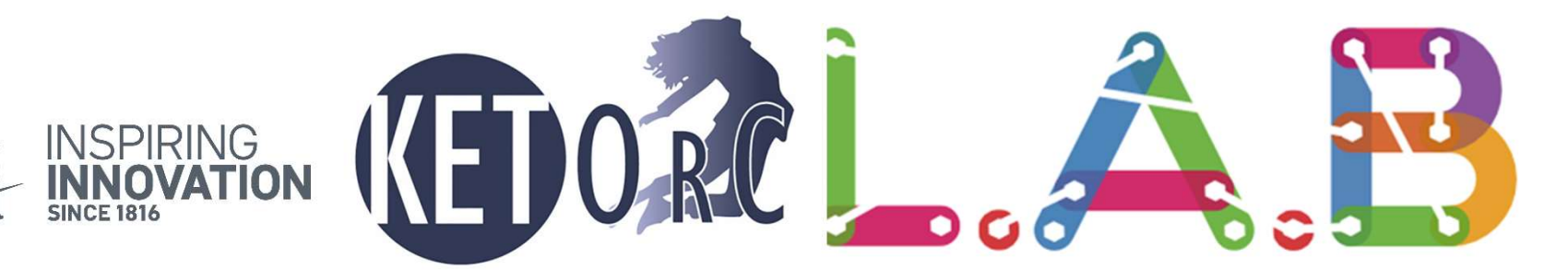

### De l'idée au prototypage

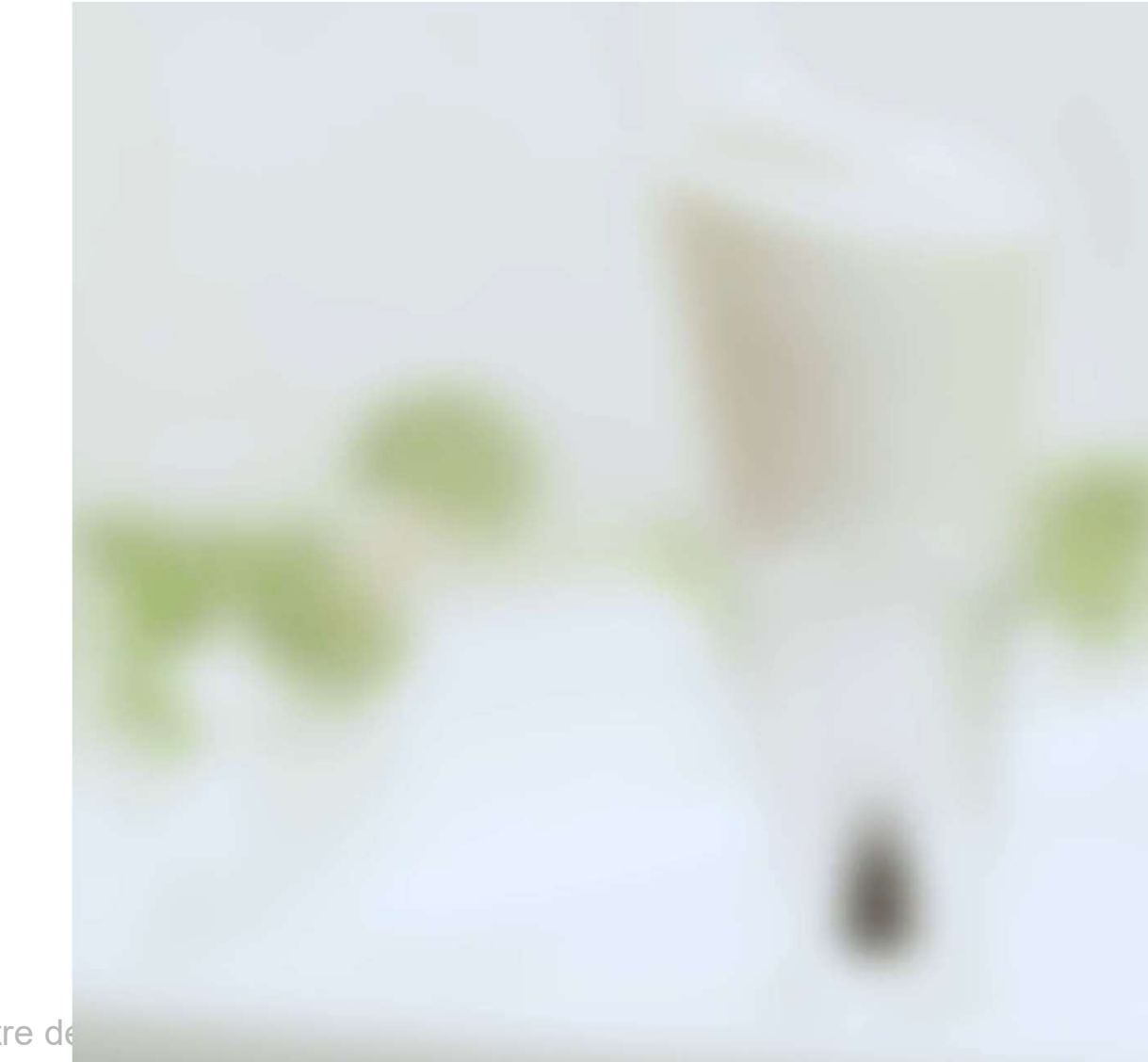

Cliquez et modifiez le titre de

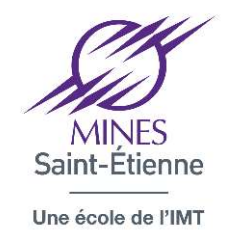

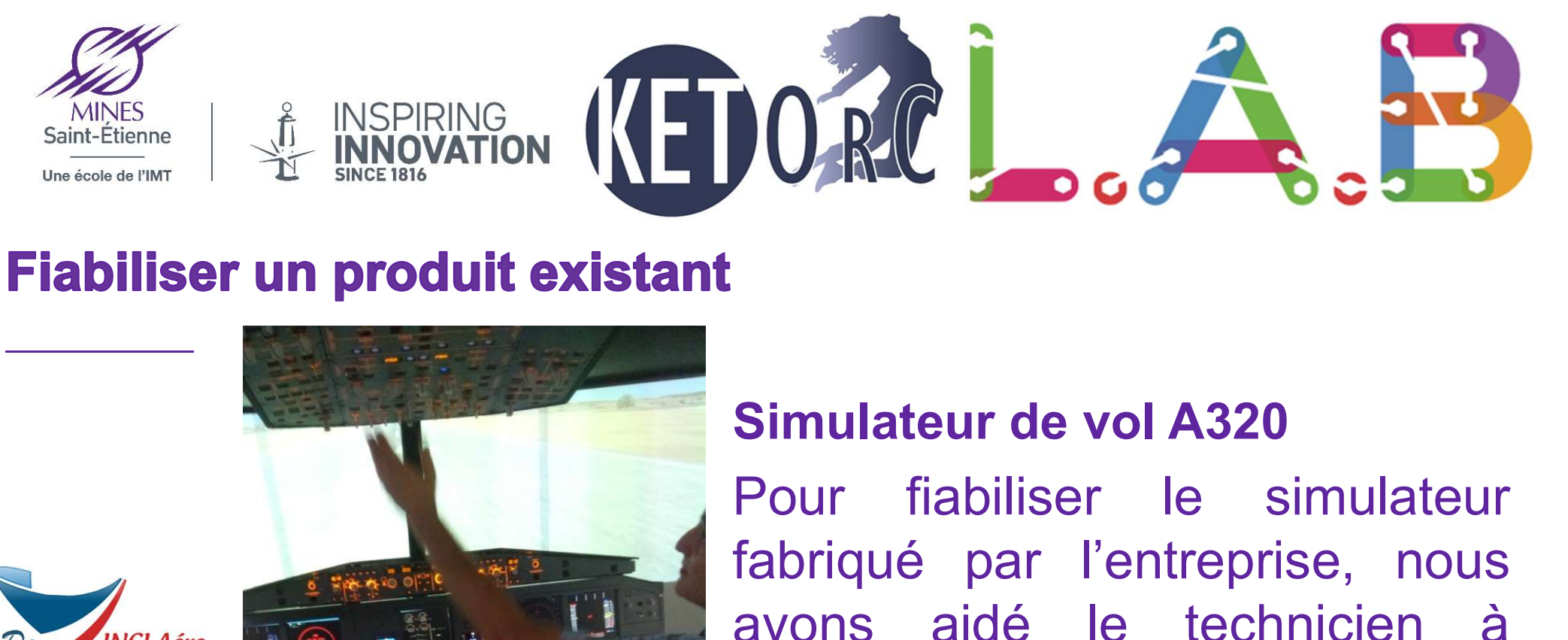

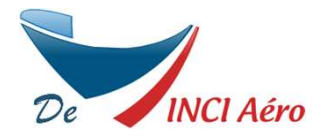

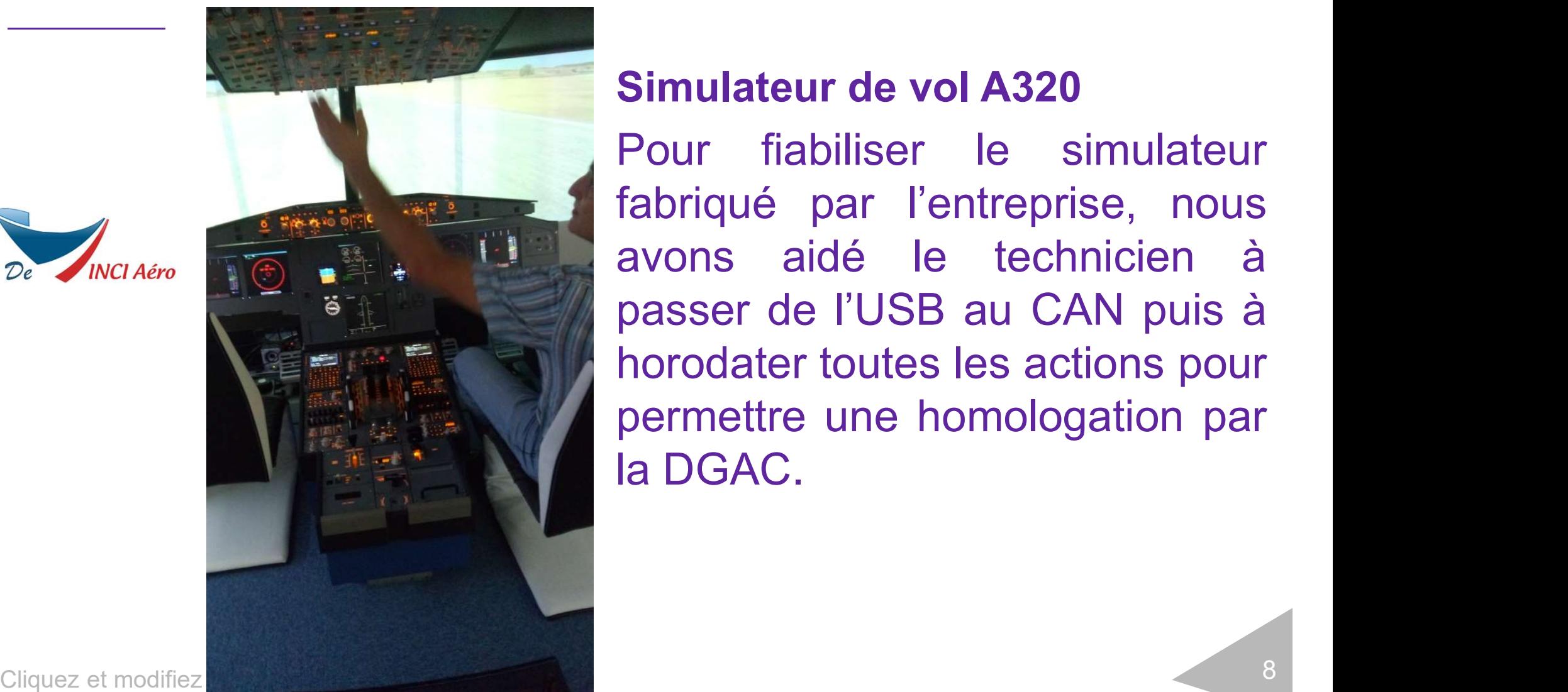

### Simulateur de vol A320

**Simulateur de vol A320<br>Pour fiabiliser le simulateur fabriqué par l'entreprise, nous<br>avons aidé le technicien à<br>passer de l'USB au CAN puis à avoir de la communateur de vol A320<br>
Pour fiabiliser le simulateur<br>
fabriqué par l'entreprise, nous<br>
avons aidé le technicien à<br>
passer de l'USB au CAN puis à<br>
horodater toutes les actions pour** Simulateur de vol A320<br>Pour fiabiliser le simulateur<br>fabriqué par l'entreprise, nous<br>avons aidé le technicien à<br>passer de l'USB au CAN puis à<br>horodater toutes les actions pour<br>permettre une homologation par **Simulateur de vol A320**<br>Pour fiabiliser le simulateur<br>fabriqué par l'entreprise, nous<br>avons aidé le technicien à<br>passer de l'USB au CAN puis à<br>horodater toutes les actions pour<br>permettre une homologation par<br>la DGAC. Simulateur de vol A320<br>Pour fiabiliser le simulateur<br>fabriqué par l'entreprise, nous<br>avons aidé le technicien à<br>passer de l'USB au CAN puis à<br>horodater toutes les actions pour<br>permettre une homologation par<br>la DGAC. **Simulateur de vol A320**<br>Pour fiabiliser le simulate<br>fabriqué par l'entreprise, no<br>avons aidé le technicien<br>passer de l'USB au CAN puis<br>horodater toutes les actions po<br>permettre une homologation <sub>l</sub><br>la DGAC.

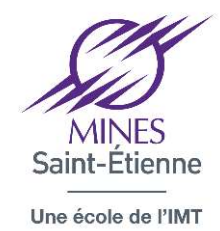

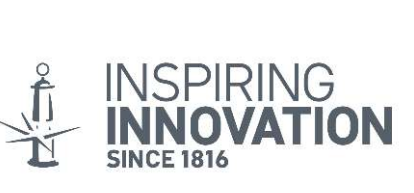

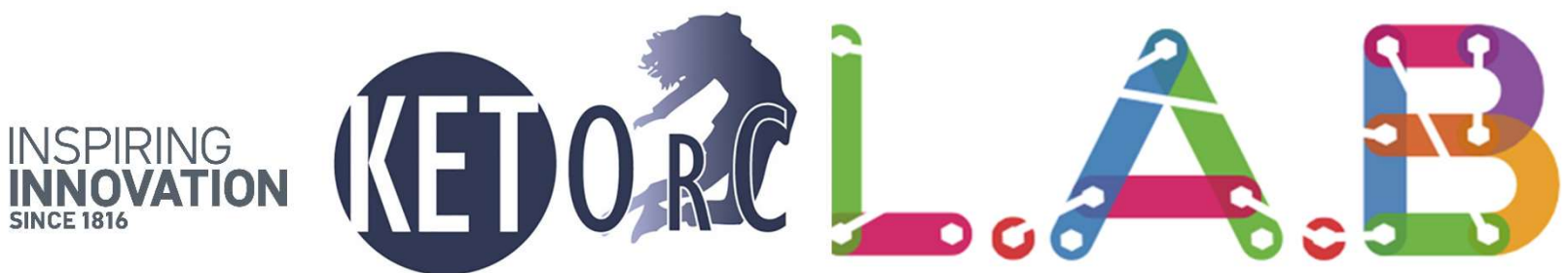

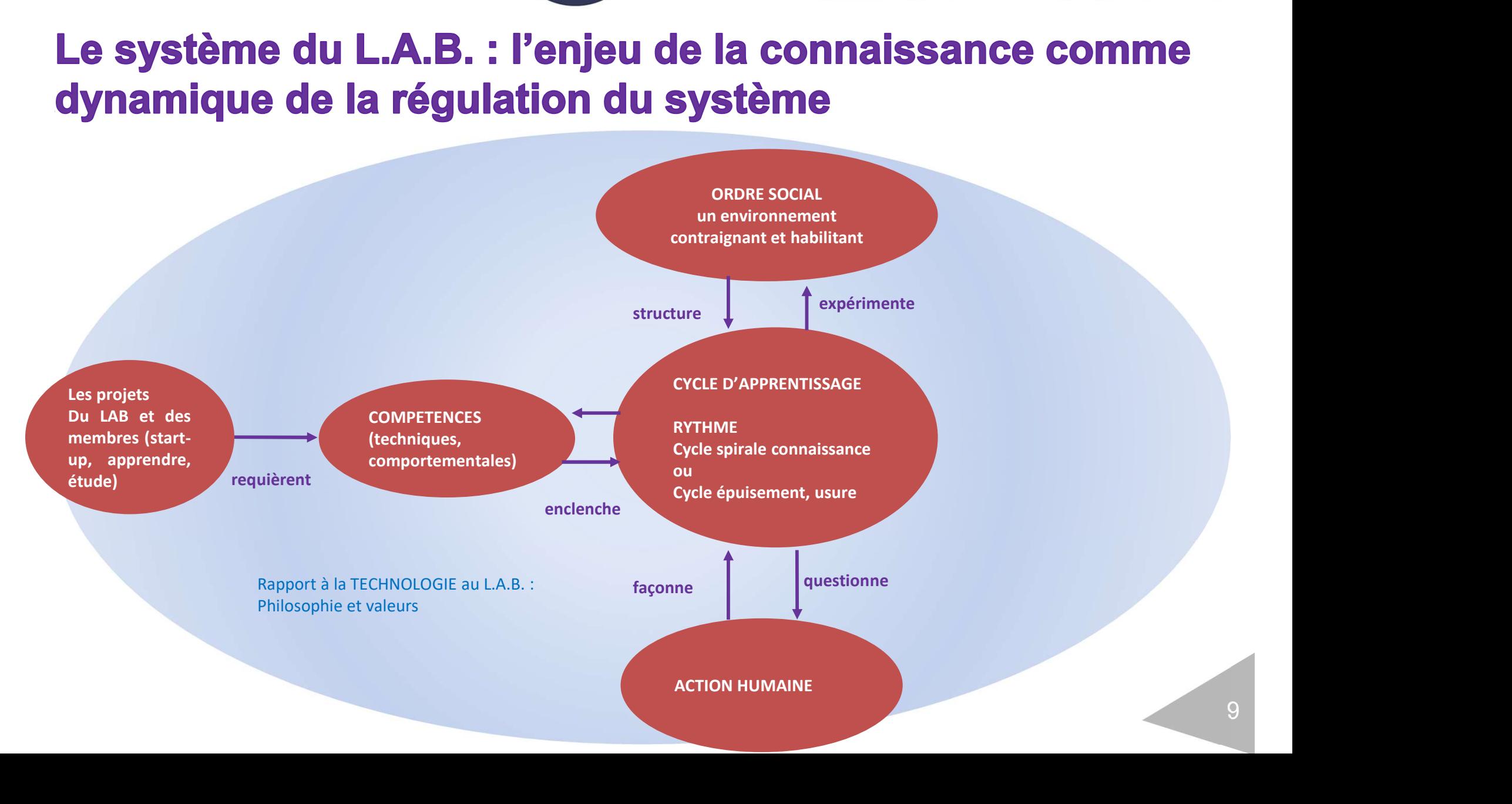

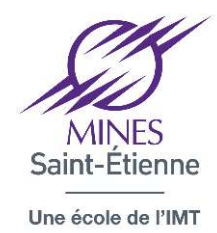

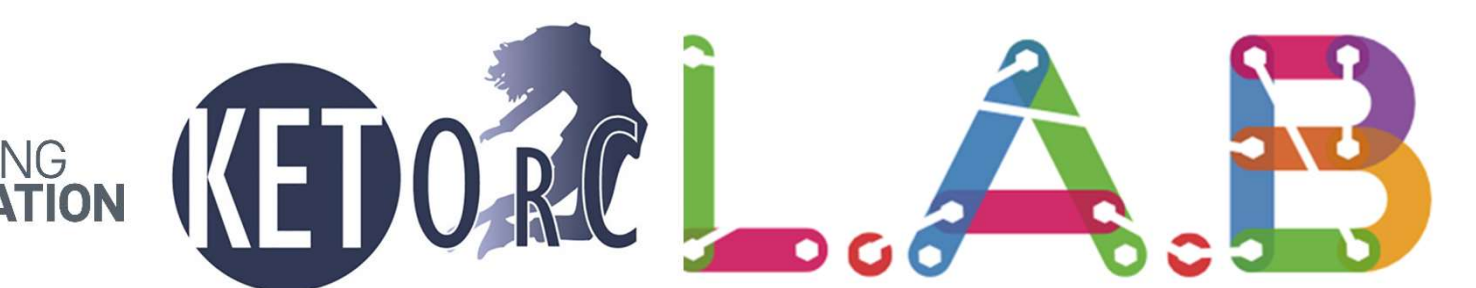

# d'apprentissage

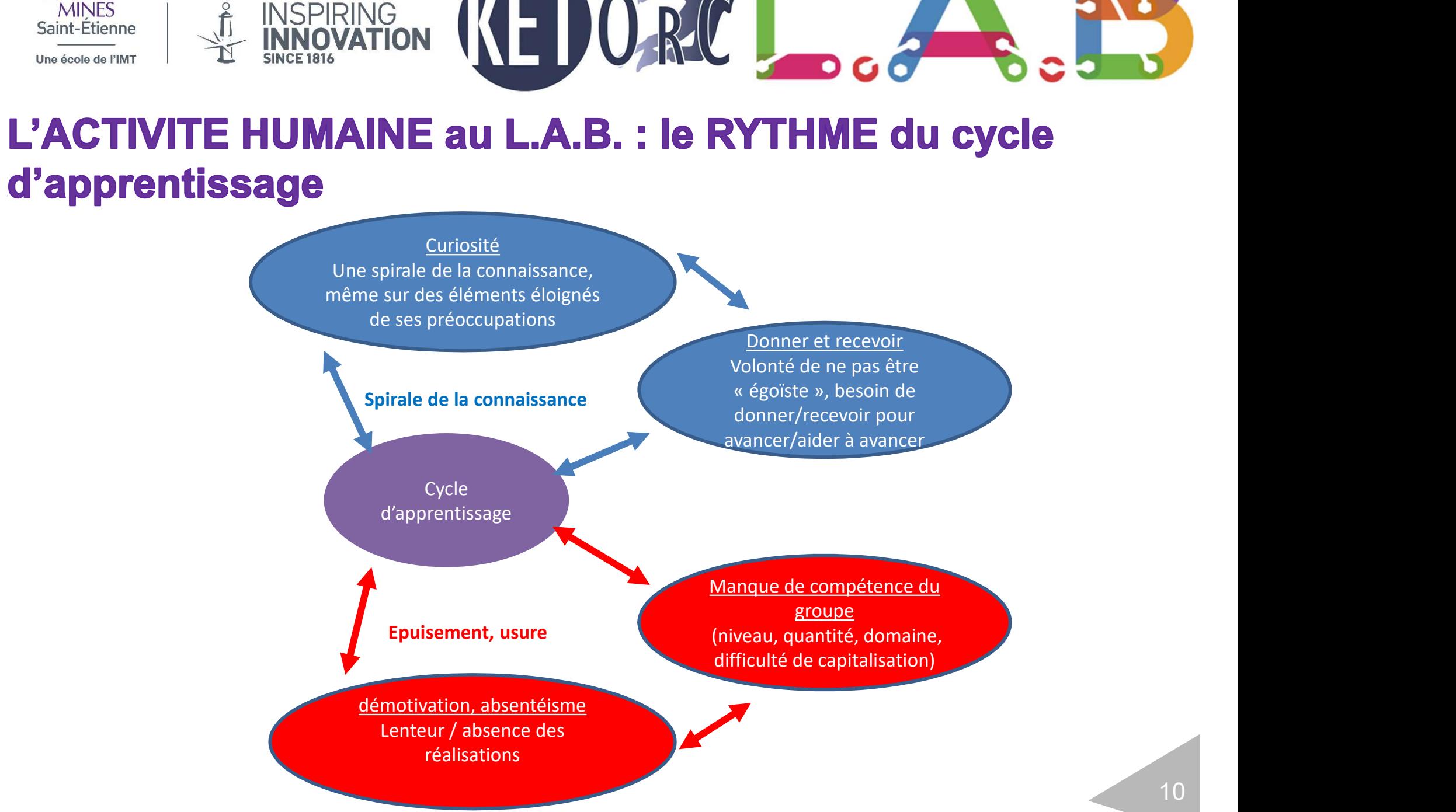

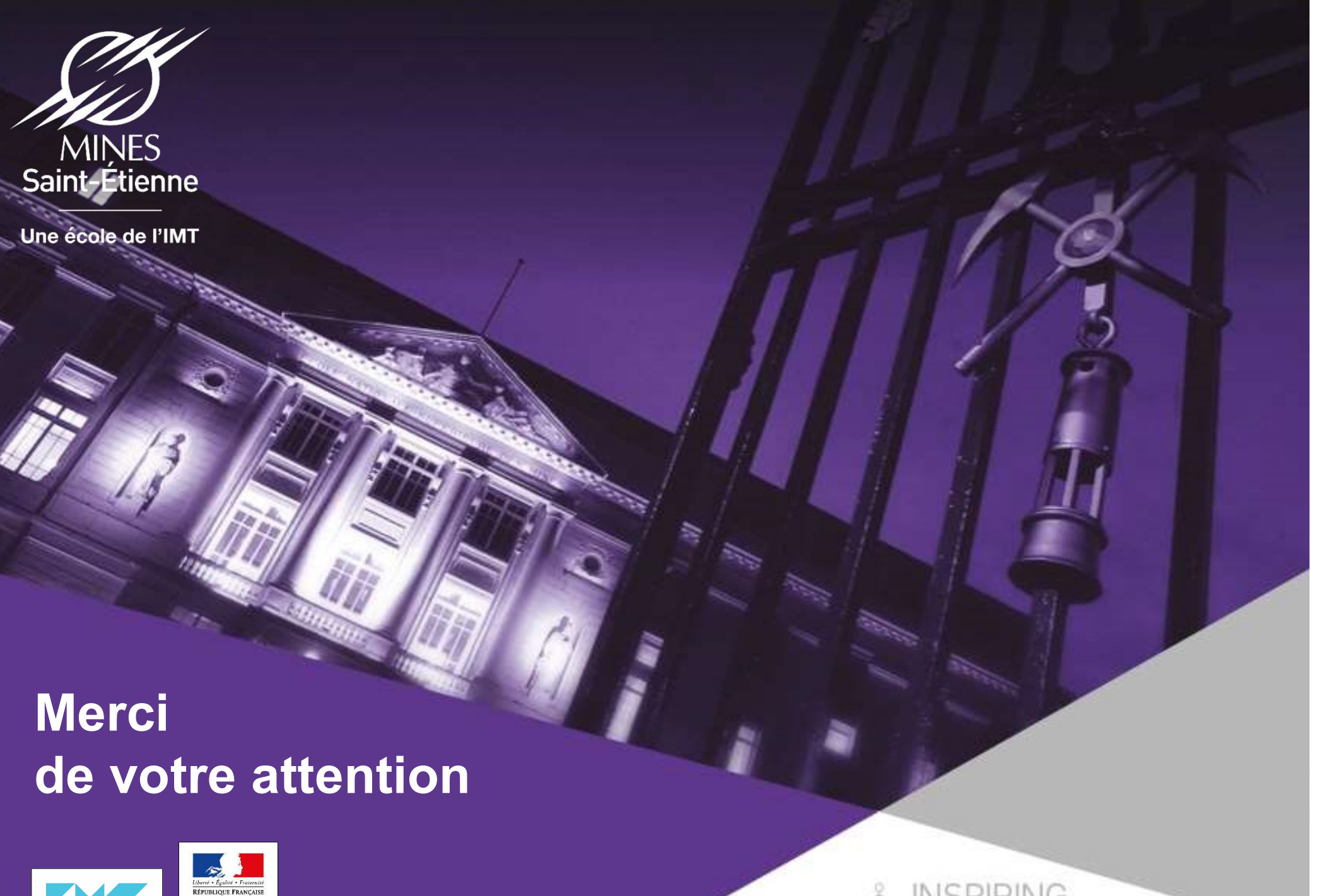

## Liberté + Égalité + Fraternité<br>RÉPUBLIQUE FRANÇAISE

Cliquez et modifiez le titre de votre présentation de votre présentation de votre présentation de votre présen<br>Cliquez le titre de votre présentation de votre présentation de votre présentation de votre présentation de vo

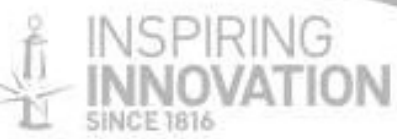